## Oppgave 1

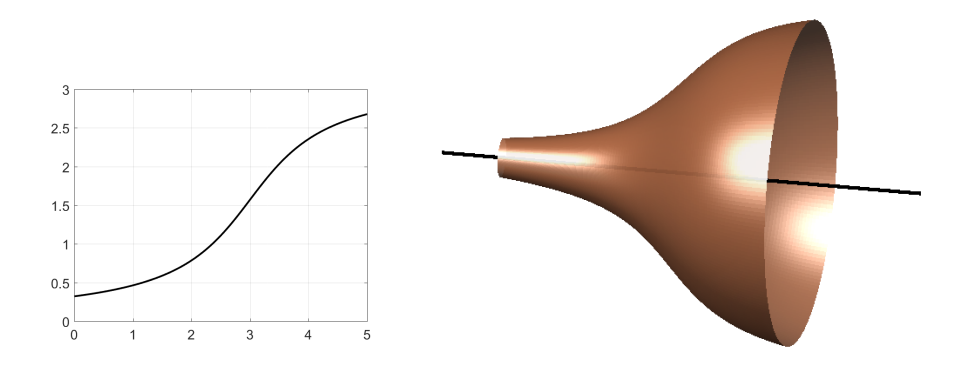

Volumet i figuren til høgre kommer fram ved at grafen til funksjonen

 $f(x) = \pi/2 + \arctan(x - 3), \quad D_f = [0, 5]$ 

roteres rundt x-aksen. Det er denne funksjonen som er plotta til venstre.

Forklar kort hvordan volumet kan beregnes. Bruk gjerne MATLAB-kode eller pseudokode når du forklarer dette.

## Oppgave 2

a) Dette likningssystemet er gitt:

$$
A\vec{x} = \vec{b}
$$
 der  $A = \begin{pmatrix} 1 & 2 & 1 \\ 2 & 5 & 2 \\ -1 & -4 & -2 \end{pmatrix}$ ,  $\vec{b} = \begin{pmatrix} 1 \\ -2 \\ -1 \end{pmatrix}$  og  $\vec{x} \in \mathbb{R}^3$ .

Løs likningsystemet.

Du kan godt bruke følgende utskrift av kommandoer utført i kommandovinduet i MATLAB:

```
>> A=[1 2 1; 2 5 2; -1 -4 -2];
\gg inv(A)
ans =
   2.0000 0.0000 1.0000
  -2.0000 1.0000 0
   3.0000 -2.0000 -1.0000
```
b) Hva må parametrene a og b være for at likningssystemet under skal ha uendelig mange løsninger?

$$
\begin{array}{rcl}\nx & + & ay & = & 1 \\
2x & - & 2y & = & b\n\end{array}
$$

# Oppgave 3

Denne funksjonen er gitt:

$$
f(x) = \sqrt{x} - \cos\left(\frac{\pi}{2}x\right) - 2
$$
,  $D_f = [1, 2]$ .

- a) Bestem den deriverte til funksjonen,  $f'(x)$ , og det ubestemte integralet  $\int f(x) dx.$
- b) Hvorfor har funksjonen nøyaktig ett nullpunkt?

Dersom vi, med utgangspunkt i definisjonsmengden, [1, 2], skal bruke halveringsmetoden/midtpunktmetoden for å bestemme dette nullpunktet med en feil som er mindre enn 10−<sup>5</sup> , hvor mange iterasjoner må vi utføre?

c) Bruk Newtons metode for å estimere nullpunktet. Start med  $x_0 = 1$  og utfør 3 iterasjoner. Hvilken nøyaktighet ser svaret ut til å ha?

### Oppgave 4

Denne differensiallikninga er gitt:

$$
y' = x + y
$$

a) Forklar hvordan man kan komme fram til at den generelle løsninga er

$$
y(x) = -x - 1 + Ce^x,
$$

der C er en tilfeldig konstant. Om du ikke klarer eller rekker å løse differensiallikninga, vil du likevel få noe uttelling for å vise at løsninga er riktig.

b) Med startkravet/initialkravet

$$
y(1) = -2
$$

vil Eulers metode gi eksakt riktig svar i dette tilfellet. Hvorfor?

# Oppgave 5

Bruk midtpunktsformelen for numerisk derivasjon,  $f(a) \approx (f(a+h) - f(a-h))/(2h)$ , med  $h = 0.25$  for å estimere  $f'(2)$  for funksjonen

$$
f(x) = \frac{1}{x^2 + 1} \quad .
$$

Hvor nøyaktig svar får du; hvor stor er feilen?

# Oppgave 6

Når skriptet under blir kjørt i MATLAB, får vi opp plottet under. I skriptet er verdien av L i linje 5 skjult. Hva er denne verdien?

 $10^{-15}$  10<sup>-10</sup> 10<sup>-5</sup> 10<sup>0</sup>

-10

-5

```
1 funk=\mathfrak{C}(x) (cos(x)-1/2)/(x-pi/3); % Funksjon
2 a=pi/3; % Argumentverdi
3
4 h=1; % Initerer h
5 L= XXXXX
6
7 for n=1:40;
   hVektor(n)=h;
9 LimPluss(n)=funk(a+h); % Estimat over
10 h=h/2; \% Halverer h
11 end
12
13 % Plotter
14 loglog(hVektor,abs(LimPluss-L),'kx-')
               10^{0}
```